<sub>Документ</sub> МИННИ САТЕР САТЕРОННА МАКИ И ВЫСШЕГО ОБРАЗОВАНИЯ РОССИЙСКОЙ ФЕДЕРАЦИИ <sup>Информаци**Выксунск**ий филиал федерально<mark>го государственного автономного образовательного</mark></sup> учреждение высшего образования «Национальный исследовательский технологический» **университет «МИСИС»** ФИО: Кудашов Дмитрий Викторович Должность: Директор Выксунского филиала НИТУ "МИСиС"

619b0f<sup>D</sup>A627aactDeudamma YTBepro1eHa решением Учёного совета Дата подписания: 31.01.2024 16:10:07 Уникальный программный ключ:

> ВФ НИТУ «МИСИС» от «25» мая 2023г. протокол № 7-23

# Рабочая программа дисциплины (модуля)

# **Интернет-технологии**

Закреплена за кафедрой

Общепрофессиональных дисциплин

Направление подготовки 27.03.04 Управление в технических системах

Профиль Информационные технологии в управлении

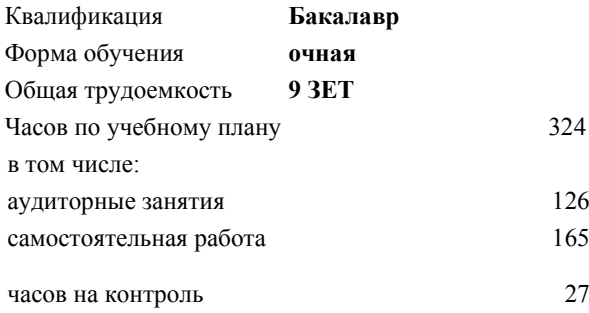

24 Формы контроля в семестрах: зачет с оценкой 6, 7 де самых курсовой проект 7

#### **Распределение часов дисциплины по семестрам**

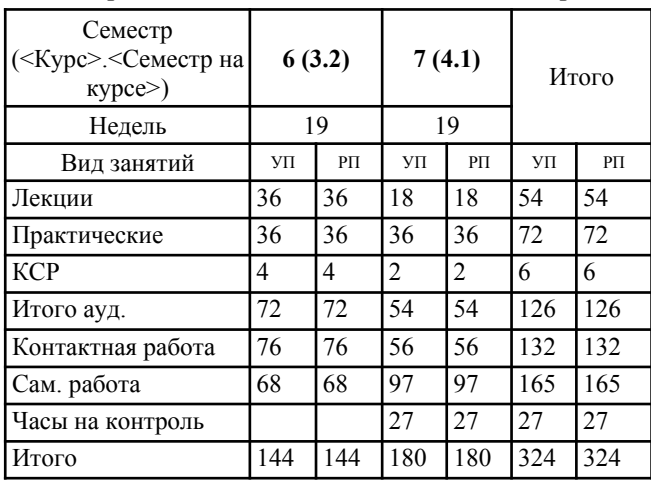

УП: УТС-23.plx стр. 2

Программу составил(и): *ктн, Доц., Пантелеев Сергей Владимирович*

Рабочая программа **Интернет-технологии**

Разработана в соответствии с ОС ВО:

Самостоятельно устанавливаемый образовательный стандарт высшего образования - бакалавриат Федеральное государственное автономное образовательное учреждение высшего образования «Национальный исследовательский технологический университет «МИСИС» по направлению подготовки 27.03.04 Управление в технических системах (приказ от 02.04.2021 г. № 119 о.в.)

Составлена на основании учебного плана:

27.03.04 Управление в технических системах, УТС-23.plx Информационные технологии в управлении, утвержденного Ученым советом ВФ НИТУ "МИСИС" 29.12.2022, протокол № 5-22

Рабочая программа одобрена на заседании кафедры **Общепрофессиональных дисциплин**

Протокол от 20.05.2023 г., №9

И. о. зав. каф ОПД Л.О. Мокрецова

#### **1. ЦЕЛИ И ЗАДАЧИ ОСВОЕНИЯ**

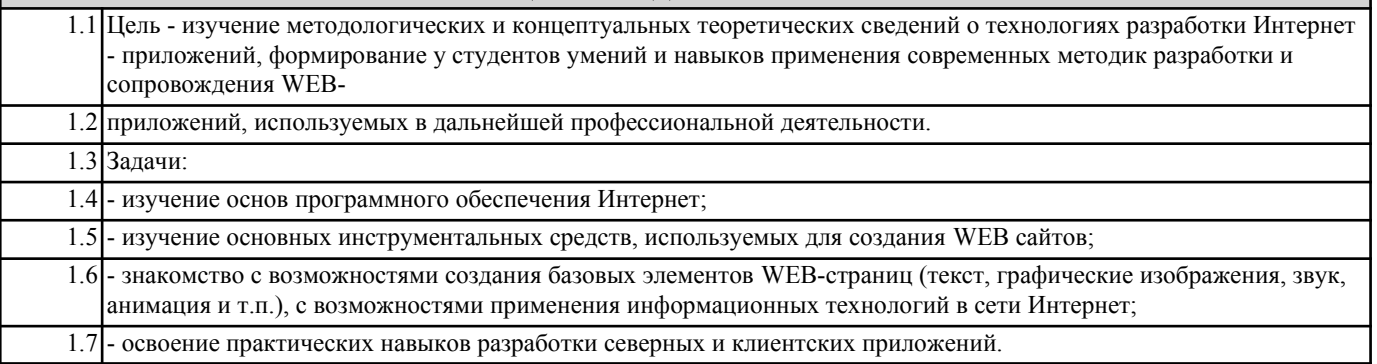

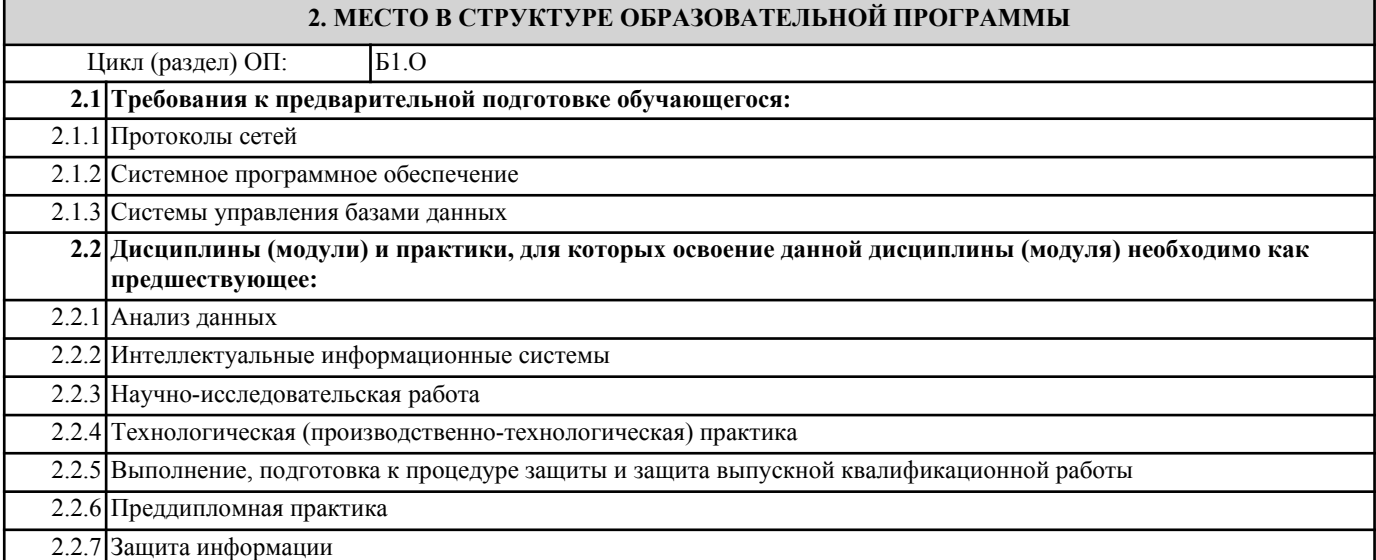

### **3. РЕЗУЛЬТАТЫ ОБУЧЕНИЯ ПО ДИСЦИПЛИНЕ, СООТНЕСЕННЫЕ С ФОРМИРУЕМЫМИ КОМПЕТЕНЦИЯМИ**

**ОПК-6: Способен разрабатывать и использовать алгоритмы и программы, современные информационные технологии, методы и средства контроля, диагностики и управления, пригодные для практического применения в сфере своей профессиональной деятельности, проектировать и разрабатывать продукцию, процессы и системы в условиях неопределенности и альтернативных решений в междисциплинарных областях**

**ОПК-6.5: Демонстрирует умение разрабатывать и проектировать процессы и системы в соответствующей области профессиональной деятельности**

**Знать:**

ОПК-6.5-З4 технологии сбора информации и средства создания web-страниц;

ОПК-6.5-З1 особенности проектирования и разработки web-приложений;

ОПК-6.5-З2 язык разметки гипертекста НТМL и каскадные таблицы стилей CSS;

ОПК-6.5-З3 скриптовый язык JavaScript и технологии продвижения сайтов.

**ОПК-6.3: Имеет практический опыт использования современных интернет-технологий**

**Знать:**

ОПК-6.3-З2 адресацию ресурсов Интернет;

ОПК-6.3-З1 принципы организации компьютерных сетей и схему организации сети Интернет;

ОПК-6.3-З4 основы проектирования web-страниц;

ОПК-6.3-З3 стандарты и протоколы Интернет;

**ОПК-6.5: Демонстрирует умение разрабатывать и проектировать процессы и системы в соответствующей области профессиональной деятельности**

**Уметь:**

ОПК-6.5-У1 применять средства контроля целостности информации, организации взаимодействия СУБД, резервирования и восстановления баз данных;

**ОПК-6.3: Имеет практический опыт использования современных интернет-технологий**

**Уметь:**

ОПК-6.3-У1 осуществлять проектирование безопасных БД;

ОПК-6.3-У2 проводить анализ степени защищенности БД и повышения уровня защиты с учетом развития математического и программного обеспечения вычислительных систем;

**ОПК-6.5: Демонстрирует умение разрабатывать и проектировать процессы и системы в соответствующей области профессиональной деятельности**

**Уметь:**

ОПК-6.5-У2 проводить обобщение и анализ реальных эксплуатационных характеристик и разработку рекомендаций по совершенствованию защиты БД;

**Владеть:**

ОПК-6.5-В2 навыками по разрабатке сайтов с помощью систем CMS

ОПК-6.5-В1 навыками по включению в web-страницы исполняемое содержимое (скрипты) добавлять к web-страницам сложные атрибуты форматирования с помощью каскадных таблиц стилей CSS;

ОПК-6.5-В3 навыками по размещению web-страницы в локальных и глобальных сетях

#### **ОПК-6.3: Имеет практический опыт использования современных интернет-технологий**

**Владеть:**

ОПК-6.3-В1 навыками по созданию web-страницы с помощью HTML;

ОПК-6.3-В2 навыками конструирования web-страницы с помощью Adobe Dreamweaver;

ОПК-6.3-В3 навыками по созданию баннеров и размещению их на web-страницах;

### **4. СТРУКТУРА И СОДЕРЖАНИЕ**

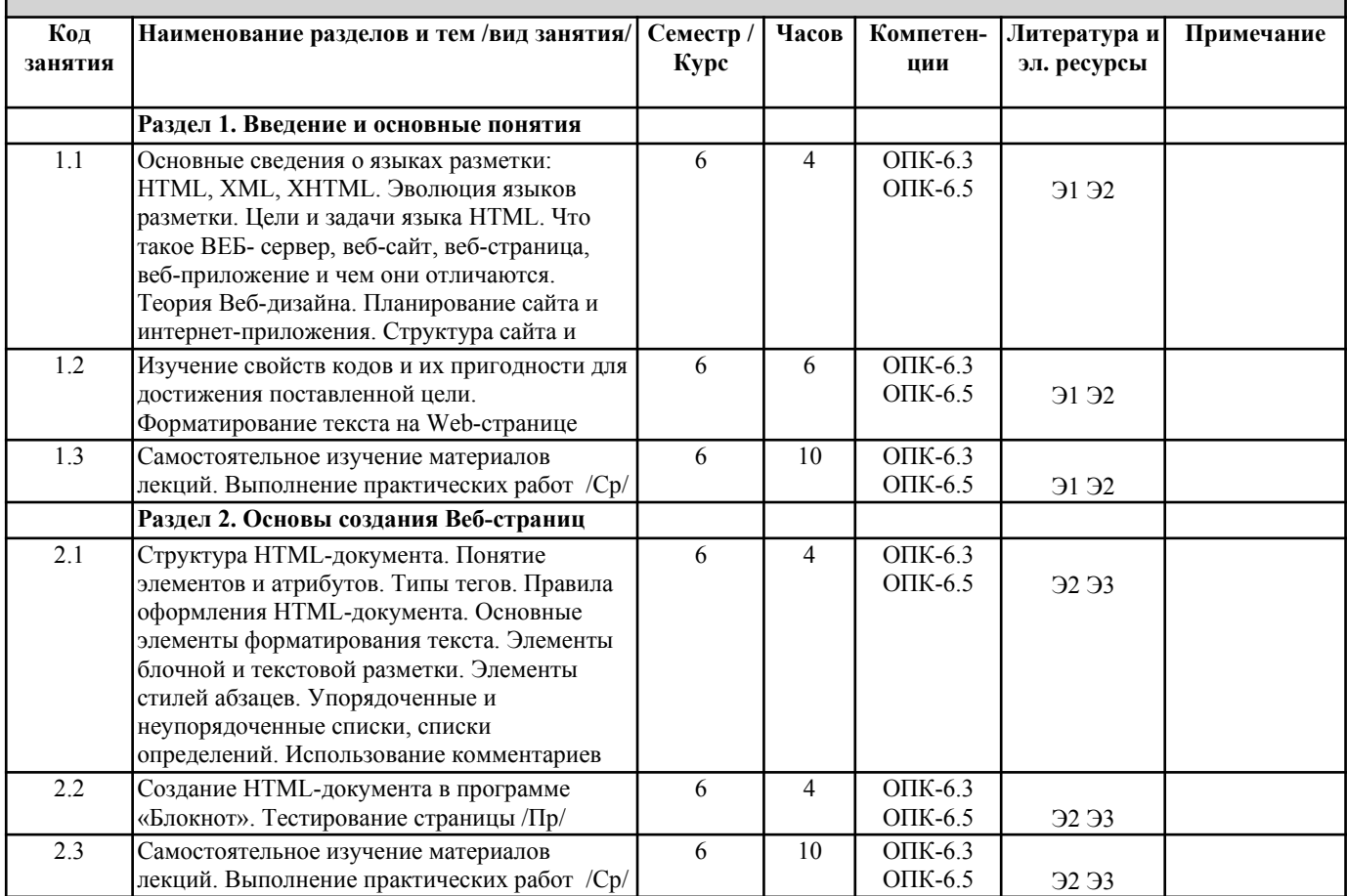

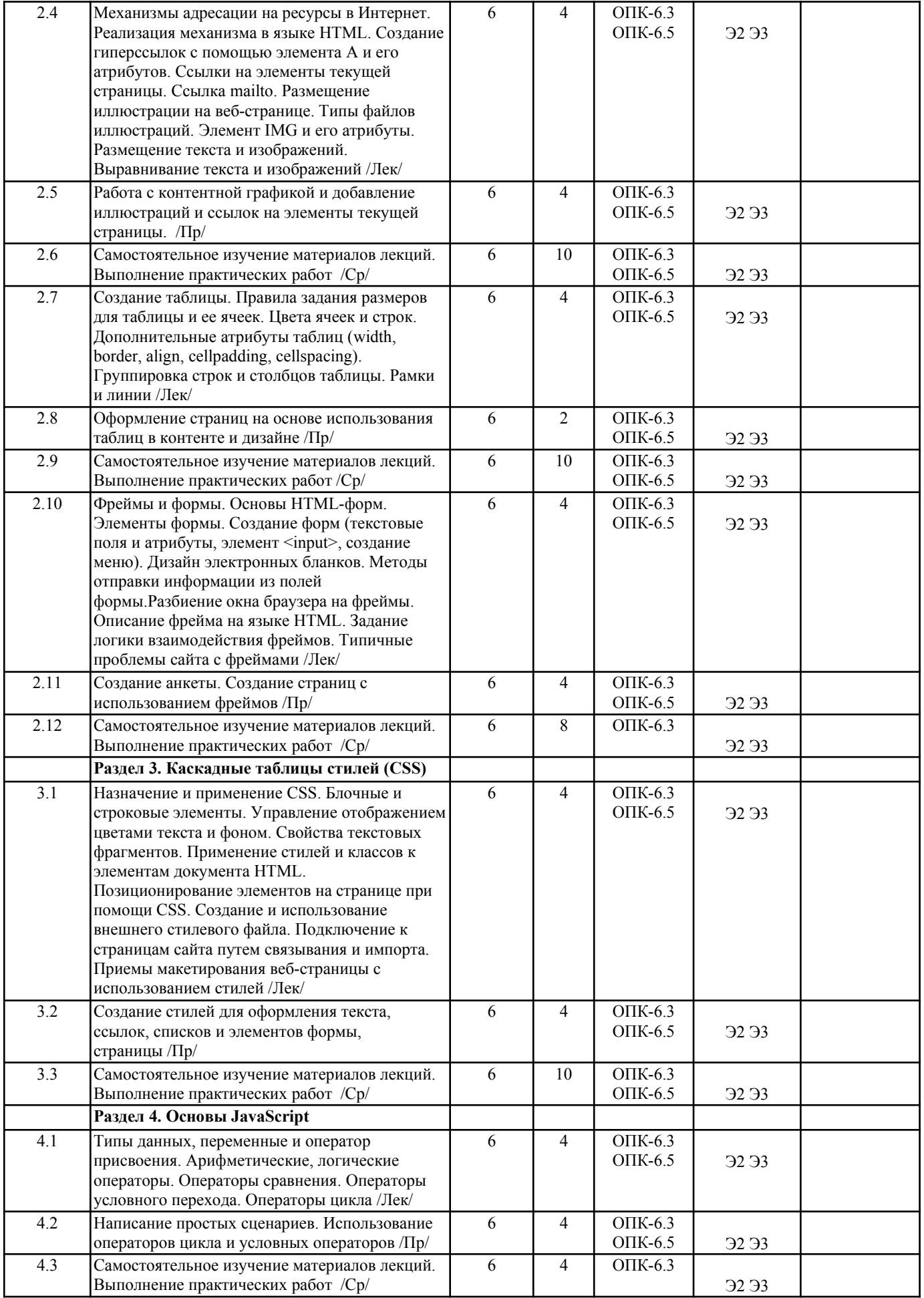

 $\overline{a}$ 

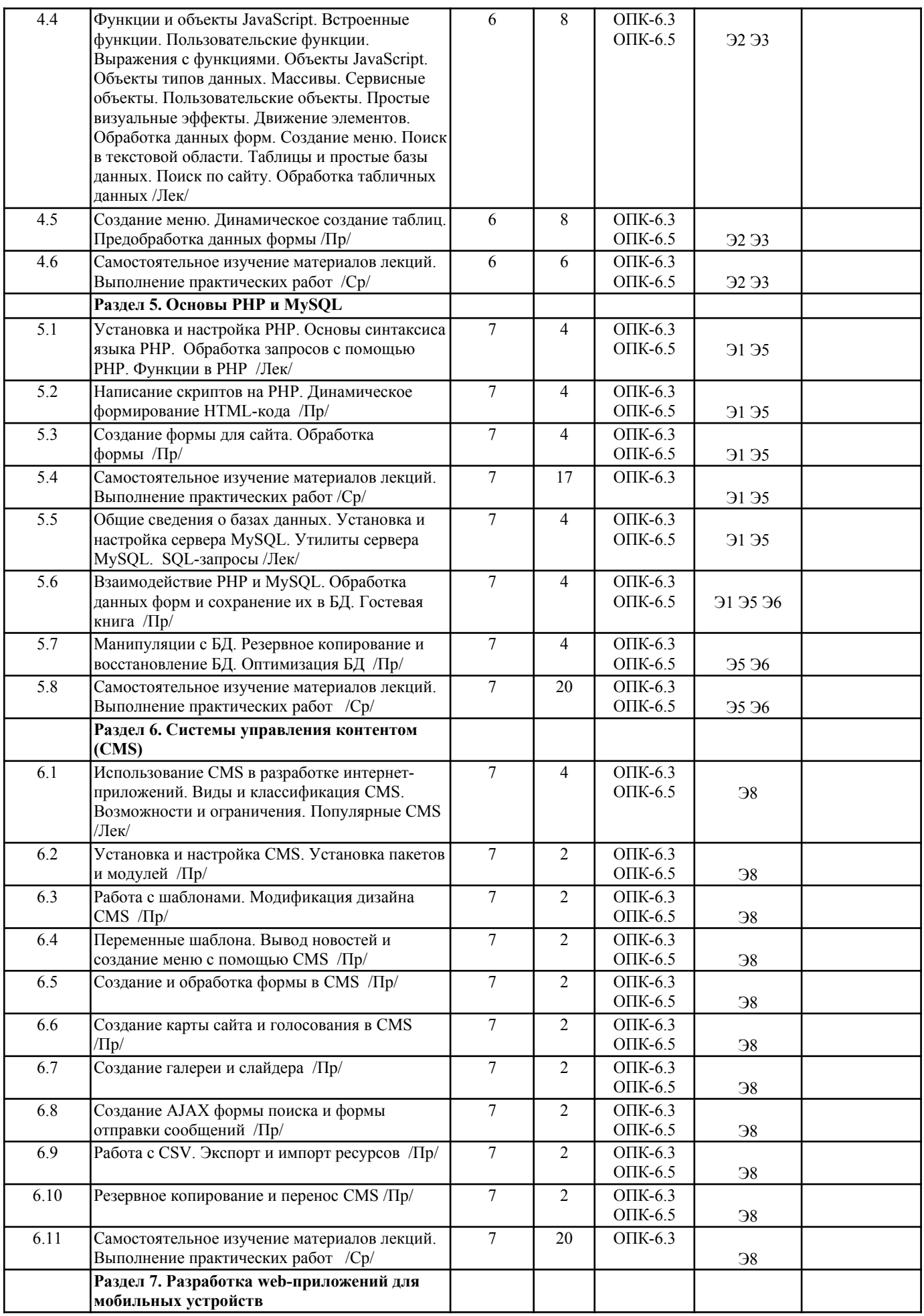

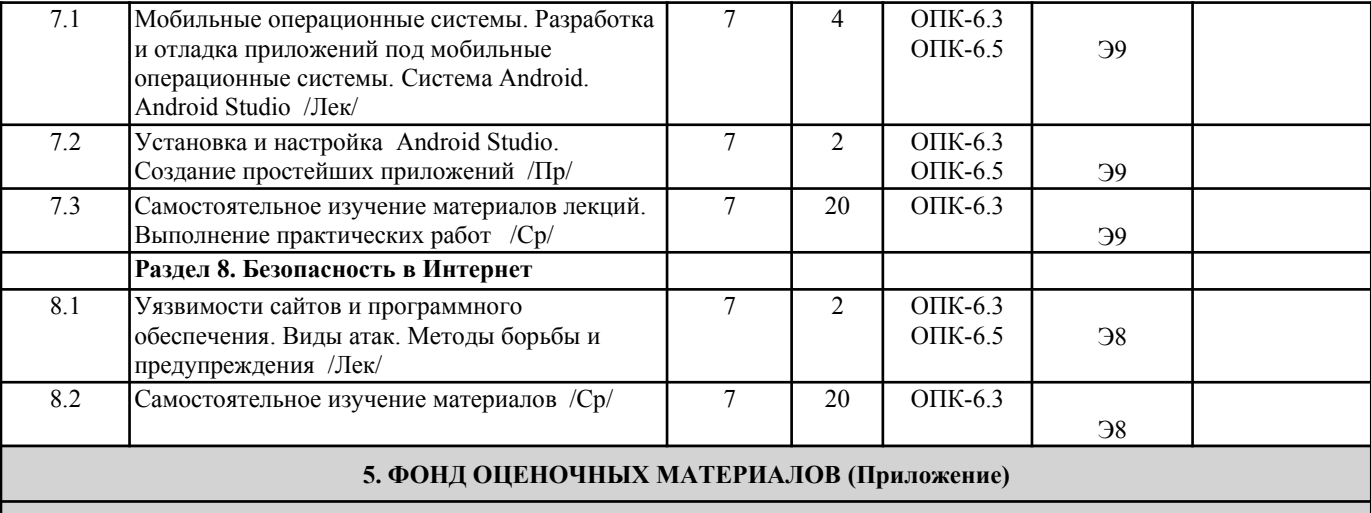

## **6. УЧЕБНО-МЕТОДИЧЕСКОЕ И ИНФОРМАЦИОННОЕ ОБЕСПЕЧЕНИЕ**

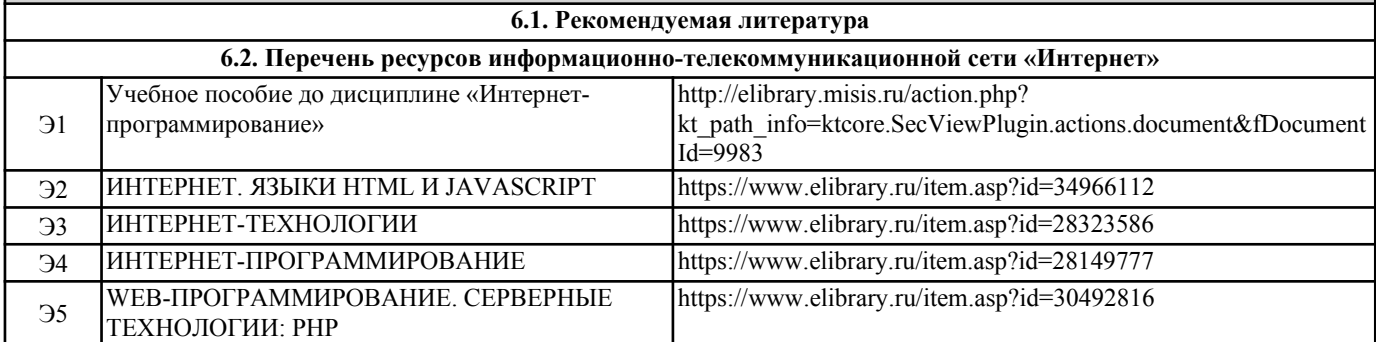

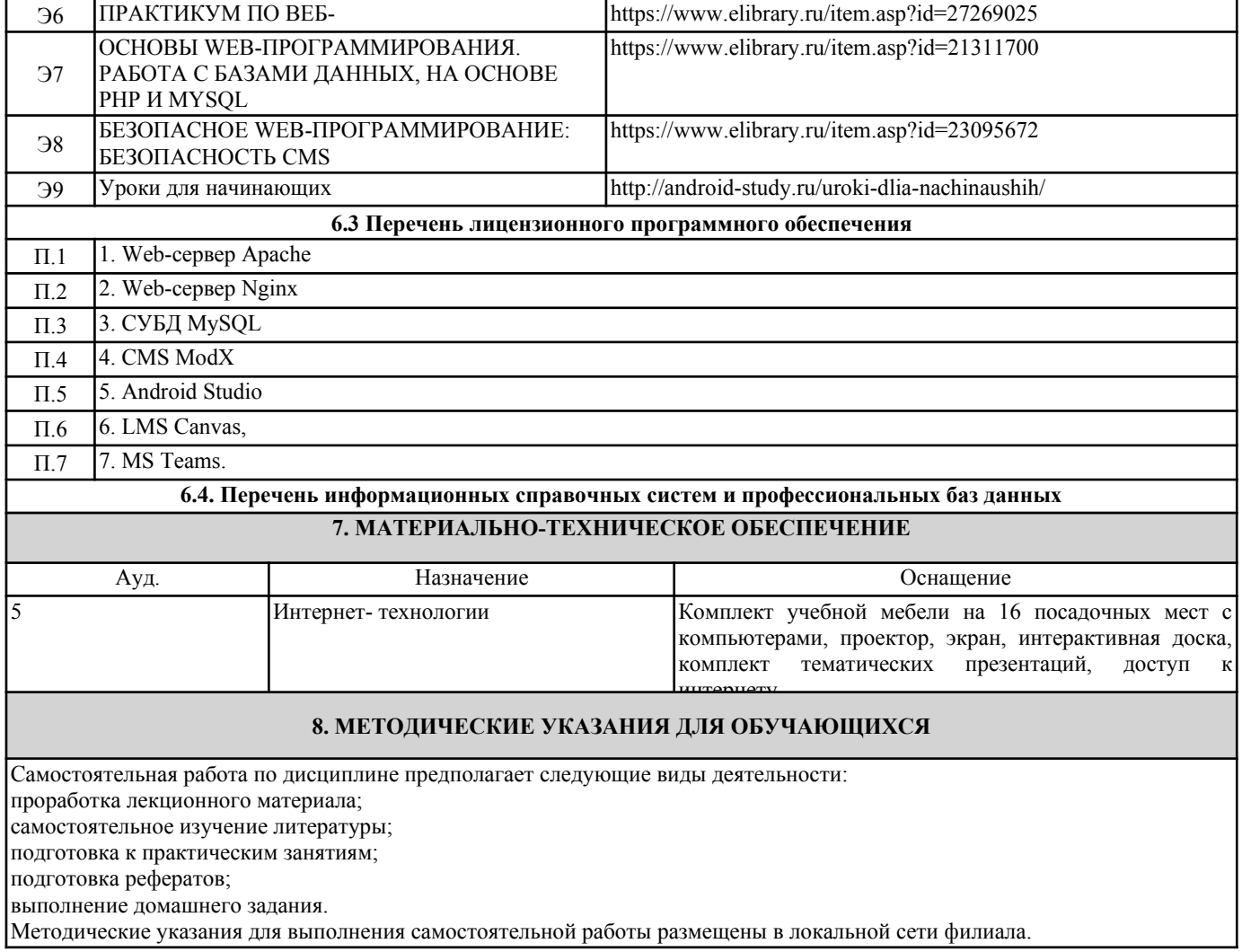